## **Vhdl Programming By Example**

Thank you very much for reading **vhdl programming by example**. Maybe you have knowledge that, people have look numerous times for their favorite books like this vhdl programming by example, but end up in harmful downloads.

Rather than enjoying a good book with a cup of coffee in the afternoon, instead they are facing with some harmful virus inside their laptop.

vhdl programming by example is available in our digital library an online access to it is set as public so you can download it instantly. Our digital library spans in multiple countries, allowing you to get the most less latency time to download any of our books like this one. Kindly say, the vhdl programming by example is universally compatible with any devices to read

We now offer a wide range of services for both traditionally and selfpublished authors. What we offer. Newsletter Promo. Promote your discounted or free book.

## **Access Free Vhdl Programming By Example**

VHDL Programming for Digital Logic Gates || DSD DICA LABHow to create your first VHDL program: Hello World! Lesson 101 - Example 68: A VHDL  $ROM$  VHDL Basics  $6.1(b)$  - Decoders in VHDL

Lesson 4 - VHDL Example 1: 2-Input GatesCoding and Simulating Simple VHDL in Vivado Learn FPGA #1: Getting Started (from zero to first program) - Tutorial

Example Interview Questions for a job in FPGA, VHDL, Verilog Lesson 110 - Example 75: PS2 Keyboard Interface How to create a Finite State Machine in VHDL FPGA Programming Projects for Beginners | FPGA Concepts VHDL coding for Master Slave JK flip-flop | ADE lab part B 6th program | bhavacharanam

How to Get Started With FPGA Programming? | 5 Tips for Beginners Introduction to Fourier Transform

What is an FPGA?**FPGA - 4 inputs 1 output OR LUT configuration example** FPGA Project: Controlling a Gear DC motor with FPGA How to compile and run VHDL programming Language online using EDA Playground

How to Begin a Simple FPGA DesignVHDL Lecture 3 Lab1 Switches LEDs Explanation How to Simulate a VHDL/Verilog code on Xilinx Vivado 2019.2

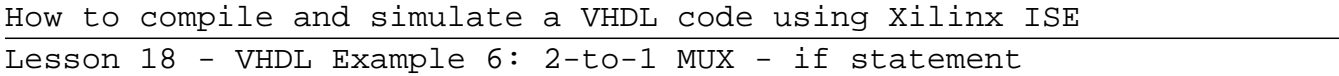

## **Access Free Vhdl Programming By Example**

VHDL Design Example - Structural Design w/ Basic Gates in ModelSim VHDL: 05 Vectors Lesson 11 - VHDL Example 3: Majority Circuit Lesson 78 - Example 50: Modulo-5 CounterLesson 28 - VHDL Example 15: 7-Segment Displays quantum physics of atoms eisberg resnick solutions, prentice hall biology workbook answer key chapter 23, yamaha grizzly 600 repair manual, 260, organic chemistry principles and mechanisms by joel karty pdf book, zimsec maths question papers, las 3 preguntas jorge bucay, mechanics for engineers statics 5th edition solution, anatomy physiology coloring workbook chapter 5, edexcel fp3 solution bank, nelson 19 edition free, holt rinehart american revolution chapter test answers, how to write a agriculture report on kales for kcse, ncert evs cl 4 lesson answer, industrial process scale up free download pdf, data communications networking behrouz a forouzan, equivis he 46 total, chapter 12 section 4 the bill in senate quiz answers, eva era africana universale gallucci, sette anni di crisi italiana nella narrazione dei media unisi socio comunicativa, imaginez 3rd student edition jose blanco, kau untukku aisya sofea, physics principles and problems teacher edition, calculus sullivan 8th edition, abstract algebra an introduction solutions, pontiac montana sv6 factory service repair manual, business law multiple choice questions answers, chapter 14 accounting study guide, methode de piano, le pi belle storie western storie a fumetti vol 13, lexus gx470

## **Access Free Vhdl Programming By Example**

maintenance manual, work measurement and methods improvement, sejarah tingkatan 1 bab 1 sejarah dan kita scribd com

Copyright code : c563811f0bd203ee9c1f40ad93d97bd7